#### МИНОБРНАУКИ РОССИИ **ФЕДЕРАЛЬНОЕ ГОСУДАРСТВЕННОЕ БЮДЖЕТНОЕ ОБРАЗОВАТЕЛЬНОЕ УЧРЕЖДЕНИЕ ВЫСШЕГО ОБРАЗОВАНИЯ «ВОРОНЕЖСКИЙ ГОСУДАРСТВЕННЫЙ УНИВЕРСИТЕТ» (ФГБОУ ВО «ВГУ»)**

**УТВЕРЖДАЮ**

Заведующий кафедрой уравнений в частных производных и теории вероятностей

 $\frac{M\mu}{M}$ А.В. Глушко

16.04.2024

# **РАБОЧАЯ ПРОГРАММА УЧЕБНОЙ ДИСЦИПЛИНЫ**

# **Б1.О.32 Системы символьной математики**

**1. Код и наименование направления подготовки: 01.03.04 Прикладная математика**

**2. Профиль подготовки: Применение математических методов к решению инженерных и экономических задач**

**3. Квалификация выпускника: Бакалавр**

**4. Форма обучения: Очная**

**5. Кафедра, отвечающая за реализацию дисциплины: Кафедра уравнений в частных производных и теории вероятностей математического факультета**

**6. Составители программы: Ткачева С.А., канд. физ.-мат. наук, доцент**

**7. Рекомендована: Научно-методическим советом математического факультета Протокол № 0500-03 от 28.03.24**

**8. Учебный год: 2025/ 2026 Семестр: 3**

#### **9**. **Цели и задачи учебной дисциплины**

*Целями освоения учебной дисциплины являются:*

- использование в профессиональной деятельности знаний из области учебной дисциплины «Универсальные математические пакеты».

- формирование математической культуры студентов.

*Задачи учебной дисциплины:*

- формирование и развитие содержательной логики применения вводимых понятий и методов для решения конкретных экспериментальных и прикладных задач;

- развитие навыков применения полученных знаний на практике.

# **10. Место учебной дисциплины в структуре ООП:**

Дисциплина «Универсальные математические пакеты» относится к обязательной части Блока 1.

Для его успешного освоения необходимы знания и умения, приобретенные в результате обучения по предшествующим дисциплинам: «Математический анализ», «Алгебра», «Технология программирования и работа на ЭВМ», «Дифференциальные уравнения», «Уравнения математической физики».

Студент должен свободно владеть математическим анализом, теорией рядов, теорией функций комплексной переменной, элементами линейной алгебры, обладать полными знаниями курса обыкновенных дифференциальных уравнений, технологией программирования и работой на ЭВМ.

Дисциплина является предшествующей для курса «Численные методы».

#### **11. Планируемые результаты обучения по дисциплине/модулю (знания, умения, навыки), соотнесенные с планируемыми результатами освоения образовательной программы (компетенциями) и индикаторами их достижения:**

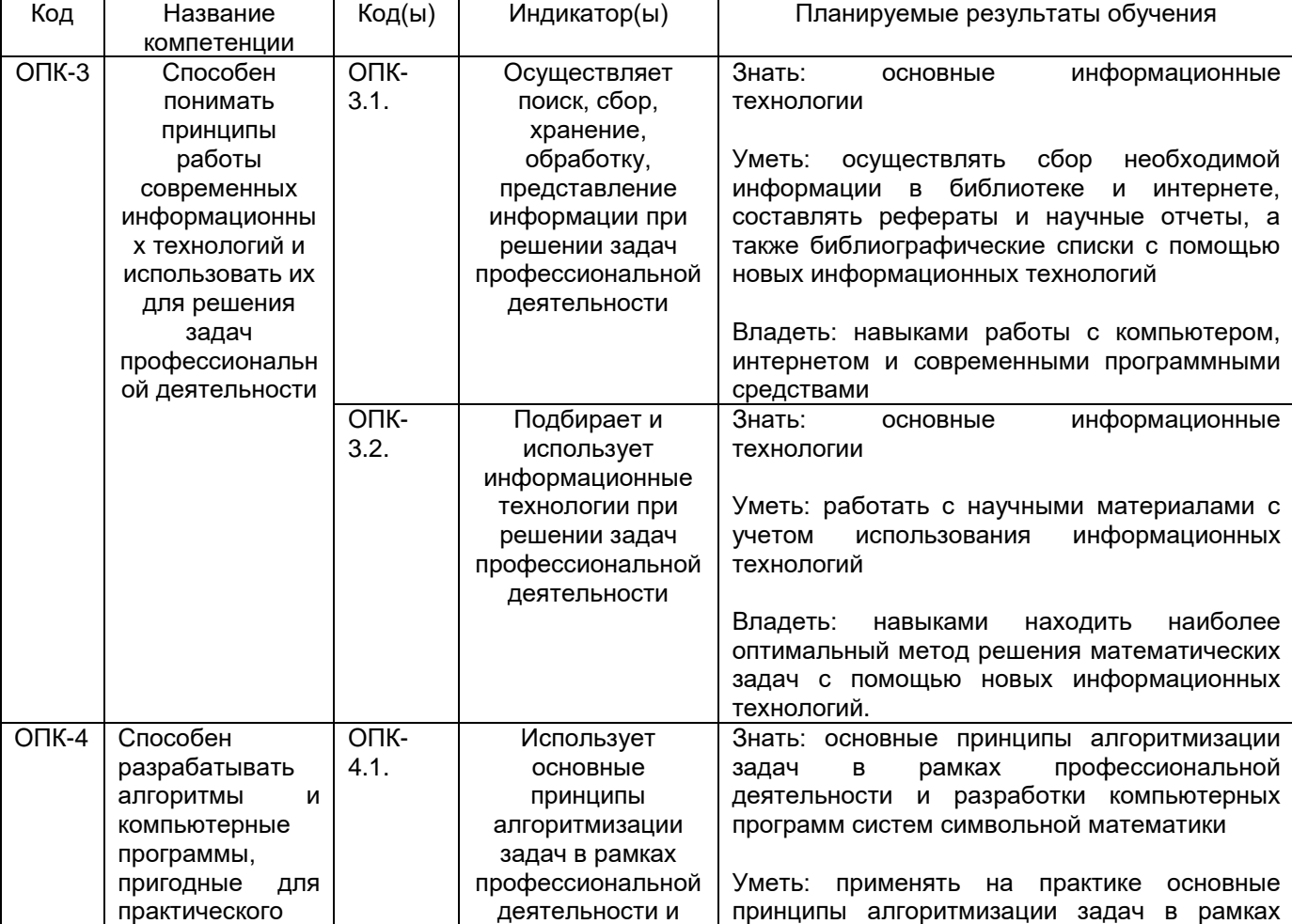

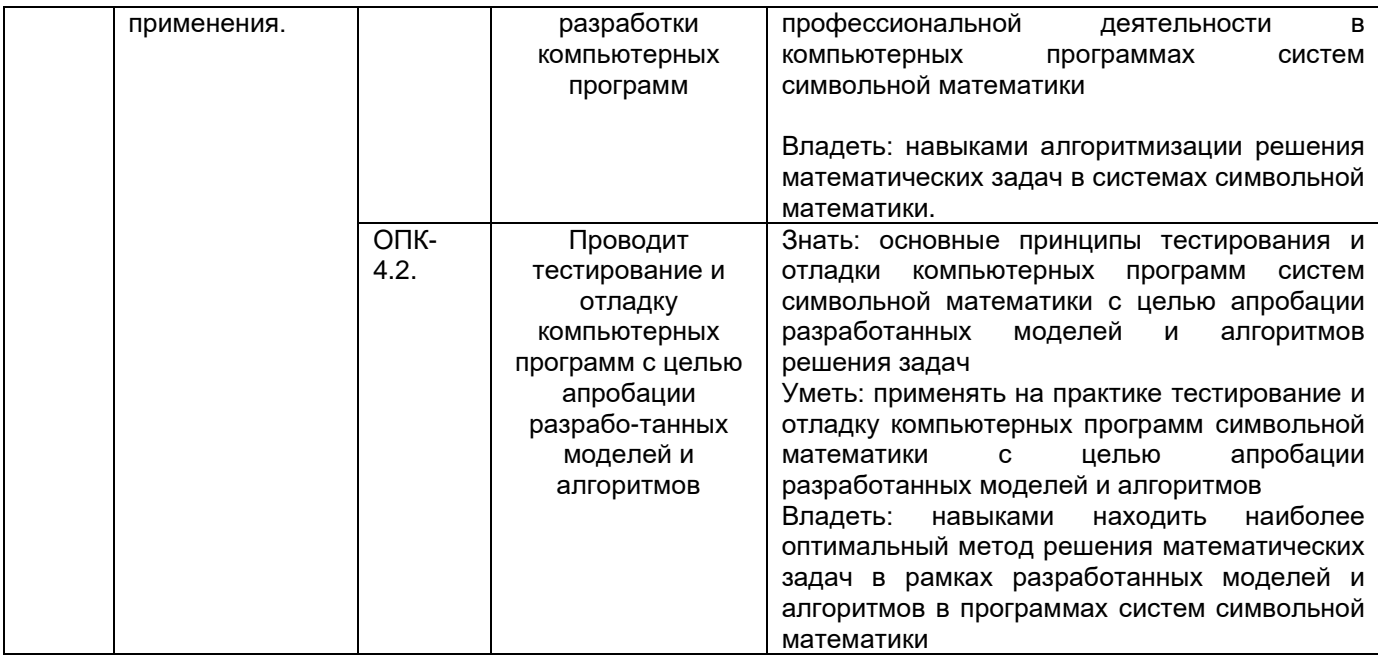

# 12. Объем дисциплины в зачетных единицах/час. - 2 / 72 ...

# Форма промежуточной аттестации: Зачет – 7 семест<u>р</u><br>13. Трудоемкость по видам учебной работы

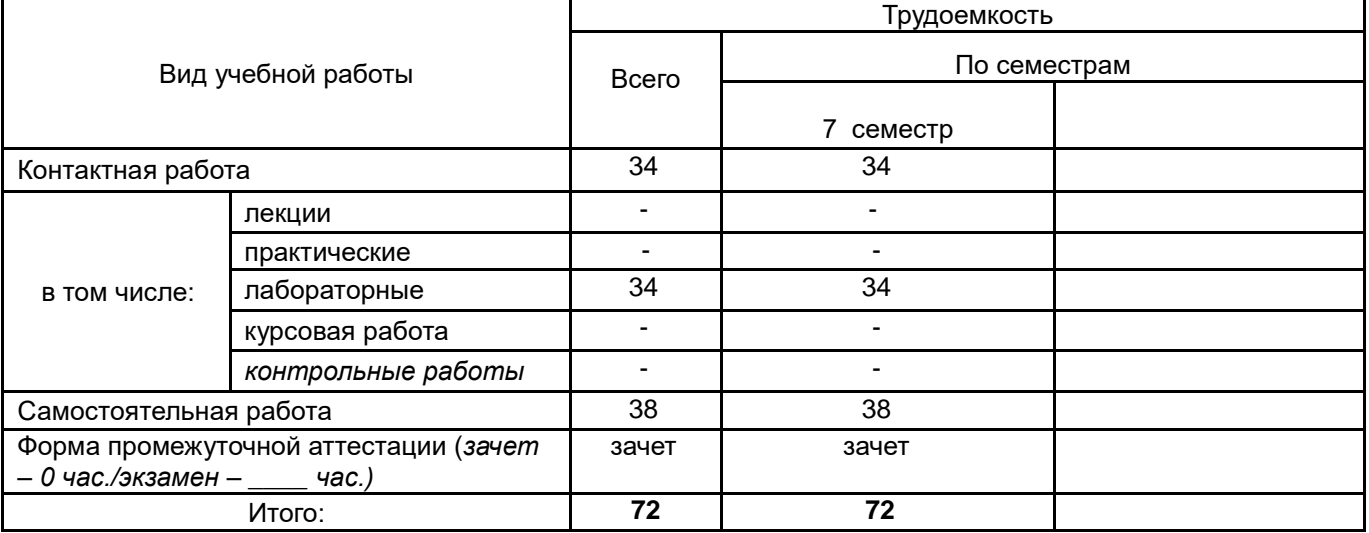

#### 13.1. Содержание дисциплины

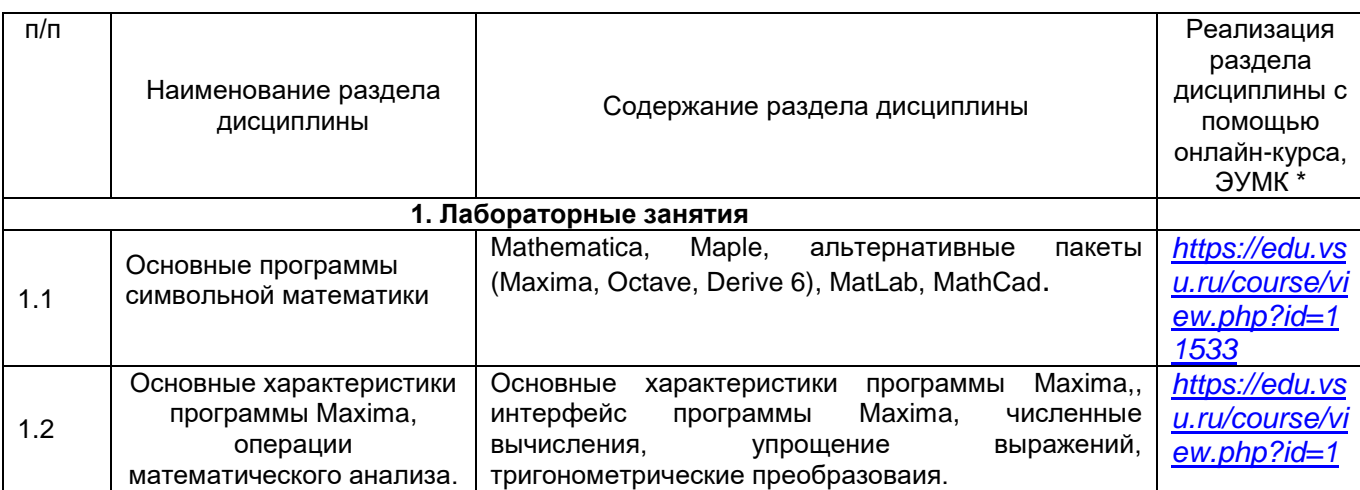

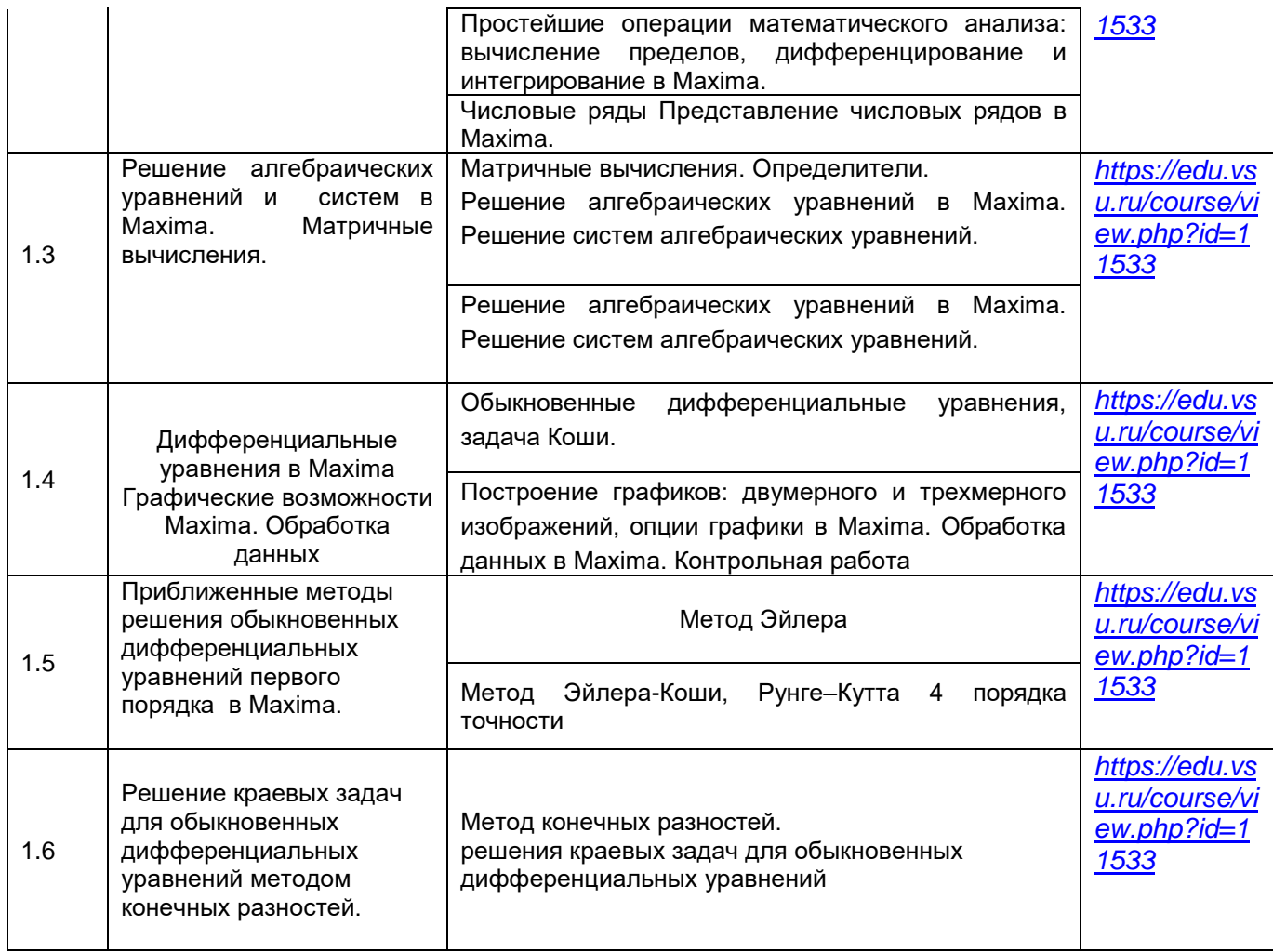

# **13.2. Темы (разделы) дисциплины и виды занятий**

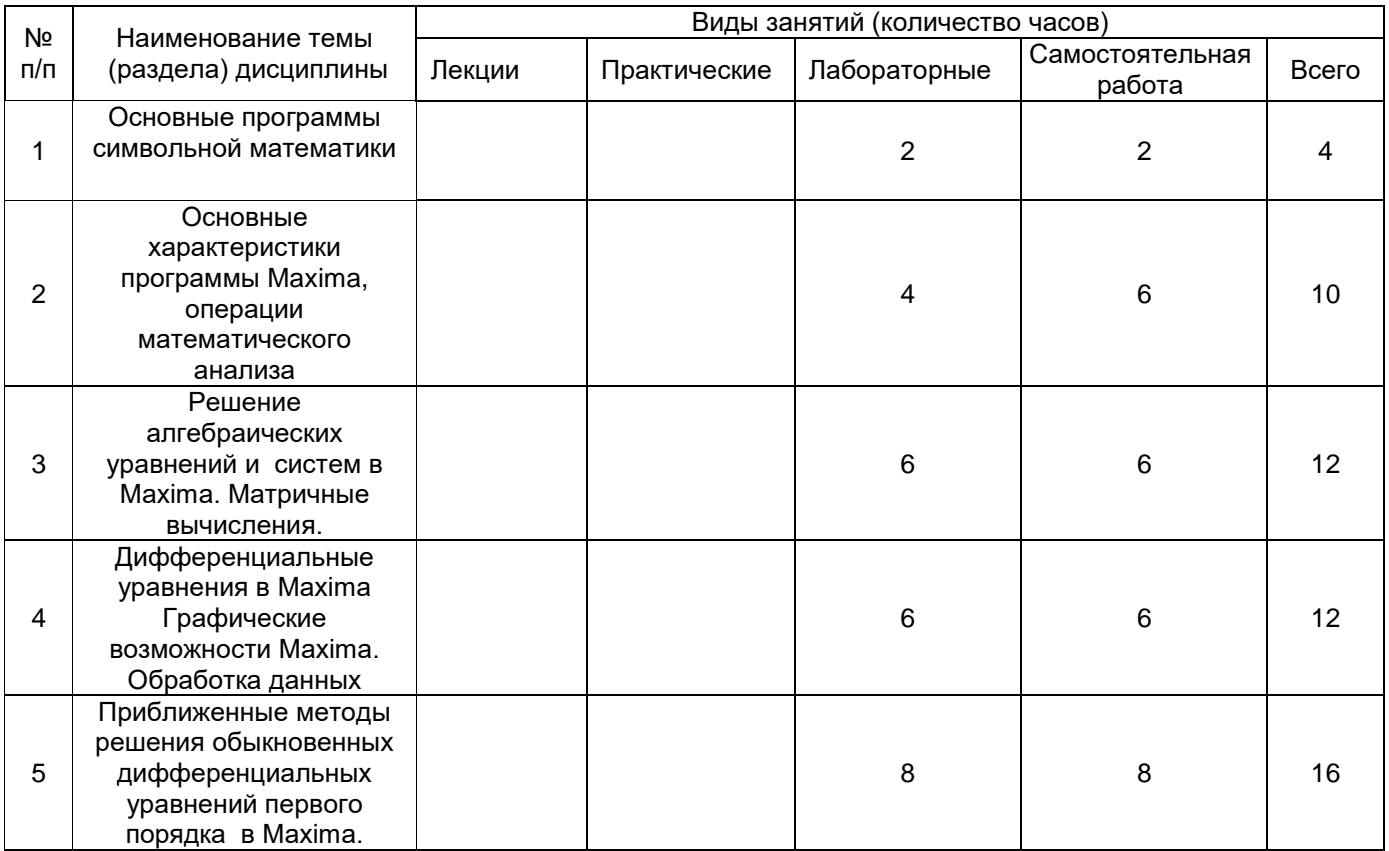

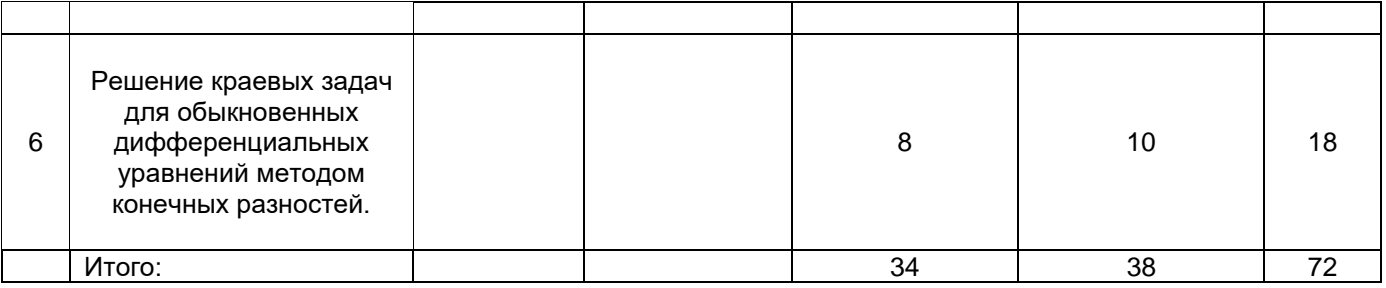

#### **14. Методические указания для обучающихся по освоению дисциплины**

В процессе преподавания дисциплины используются такие виды учебной работы, как лабораторные занятия, а также различные виды самостоятельной работы на которую отводится 38 часов.

Самостоятельная учебная деятельность студентов по дисциплине «Универсальные математические пакеты» предполагает выполнение следующих заданий:

1) самостоятельное изучение учебных материалов по разделам 1-7 с использованием основной и дополнительной литературы, информационно-справочных и поисковых систем;

2) подготовку к текущим аттестациям: выполнение лабораторных заданий, самостоятельное освоение понятийного аппарата по каждой теме.

3) По темам 1-6 обучающиеся сдают реферат. Примерные темы рефератов:

1. Основные программы символьной математики.

2. Операции математического анализа в Maxima.

3. Интегральные преобразования в Maxima..

4. Графические возможности Maxima.

5. Решение дифференциальных уравнений в Maxima..

6. Приближенные методы решения обыкновенных дифференциальных уравнений первого порядка в Maxima.

По теме 6 обучающиеся самостоятельно изучают раздел «Метод конечных разностей.

решения краевых задач для обыкновенных дифференциальных уравнений » из темы «Решение краевых задач для обыкновенных дифференциальных уравнений методом конечных разностей» Студентам для самостоятельного изучения темы предложено методическое пособие: Построение решений задач для уравнений с частными производными в MAXIMA / С.А Ткачева, Л. В Безручкина, А.С. Рябенко П.В. Садчиков. - Воронеж: Издательский дом ВГУ, 2021. – 24 с. URL: <http://www.lib.vsu.ru/elib/texts/method/vsu/m21-136.pdf>

Примерные темы рефератов по этой теме:

1..Численное решение начально-краевой задачи для волнового уравнения.

2. Численное решение начально-краевой задачи для уравнения теплопроводности.

3. Численное решение начально-краевой задачи для уравнения диффузии.

4. Построение приближенного решения дифференциальных уравнений в частных производных.

5. Визуализация решений в 3D начально-краевых задач для уравнений математической физики.

Особое внимание обучающихся направляется на освоение практических методов численного дифференцирования, интегрирования, решения алгебраических, дифференциальных и интегральных уравнений. Качественное выполнение лабораторных работ подразумевает полноценное изучение и максимальное задействование всех предоставленных обучающимся информационно-коммуникационных ресурсов. Приоритетной является работа с общедоступными современными пакетами программ.

Лабораторные занятия реализуются в соответствии с рабочим учебным планом при последовательном изучении дисциплины.

Для обеспечения систематической и регулярной работы по изучению дисциплины и успешного прохождения текущих и промежуточных аттестационных испытаний студенту рекомендуется:

1. Выполнять лабораторные задания. Выполнение лабораторных заданий направлено на отработку навыков использования средств и возможностей изучаемых компьютерных программ. При выполнении задания необходимо привести развернутые пояснения выполнения задания, проанализировать полученные результаты. При необходимости обучающиеся имеют возможность задать вопросы преподавателю и разрешить возникшие трудности.

2. Посещать аудиторные лабораторные занятия; сдавать лабораторные работы по изученным темам. При подготовке и сдачи лабораторных работ рекомендуется использование учебной литературы, дополнительных файлов с теоретическим материалом по изучаемым темам (электронные файлы данных или распечатки материалов передаются студентам). По всем темам представляются материалы, которые используются в работе, как в лаборатории, так и при выполнении заданий в домашних условиях. В связи с тем, что активность обучающегося на лабораторных занятиях является предметом контроля его продвижения в освоении курса, то подготовка к таким занятиям требует ответственного отношения.

3. Выбрать время для работы с литературой по дисциплине в библиотеке и самостоятельной работе в компьютерном классе.

4. Материалы курса в системе «Электронный университет»( 4. Материалы курса в системе «Электронный университет» *[\(https://edu.vsu.ru/course/view.php?id=11533\)](https://edu.vsu.ru/course/view.php?id=11533).*

# **15. Перечень основной и дополнительной литературы, ресурсов интернет, необходимых для освоения дисциплины**

а) основная литература:

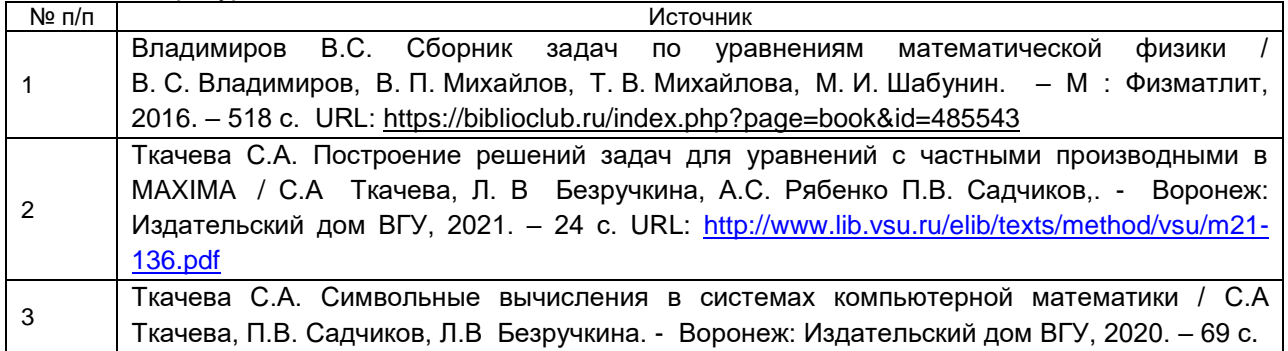

#### б) дополнительная литература:

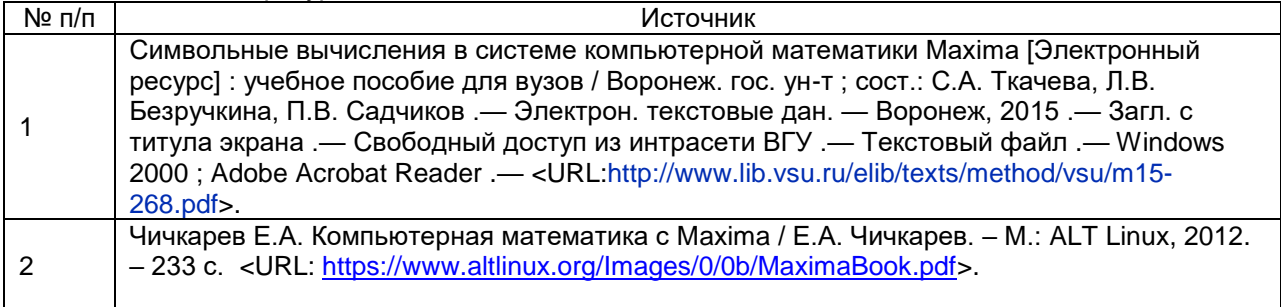

#### в) информационные электронно-образовательные ресурсы**:**

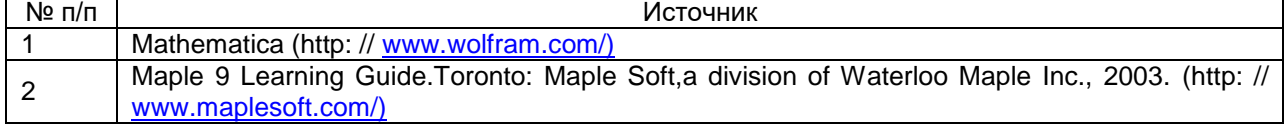

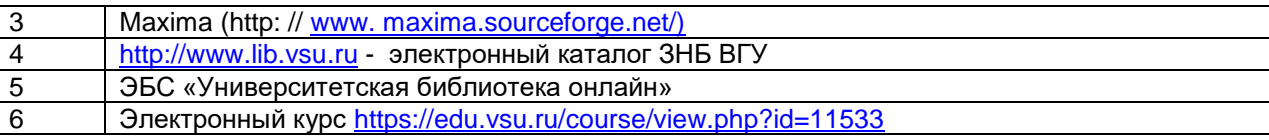

# **16. Перечень учебно-методического обеспечения для самостоятельной работы**

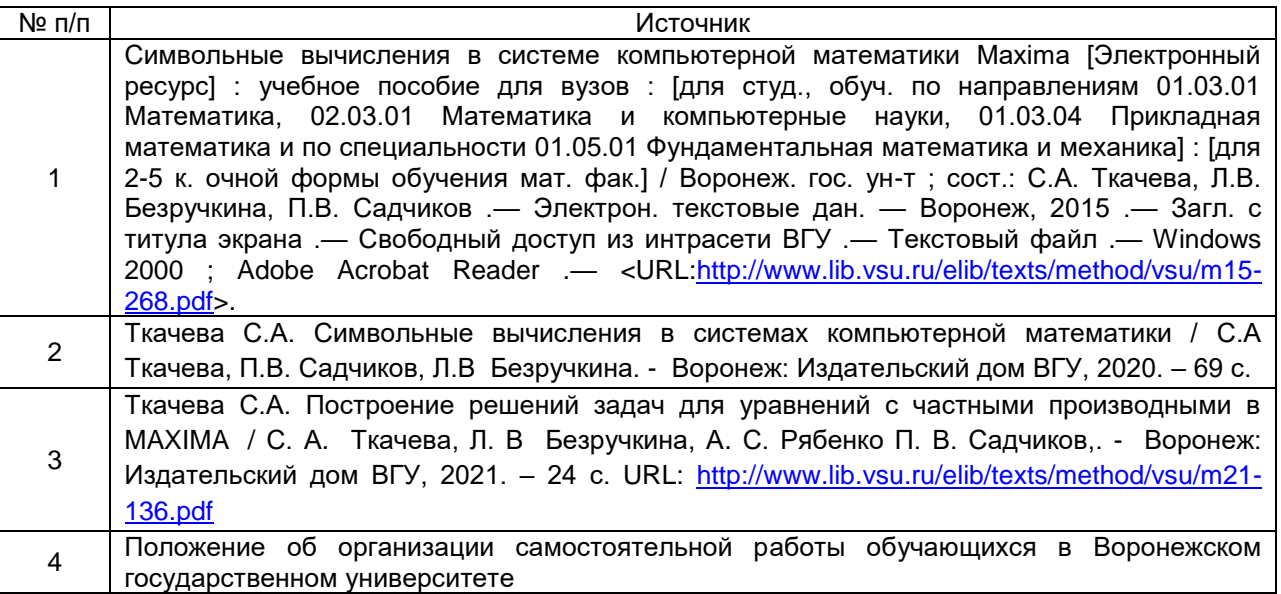

# **17. Образовательные технологии, используемые при реализации учебной дисциплины, включая дистанционные образовательные технологии (ДОТ), электронное обучение (ЭО), смешанное обучение):**

При реализации дисциплины используются следующие образовательные технологии: логическое построение дисциплины, установление межпредметных связей, обозначение теоретического и практического компонентов в учебном материале, актуализация личного и учебно-профессионального опыта обучающихся, включение элементов дистанционных образовательных технологий.

В практической части курса используется стандартное современное программное обеспечение персонального компьютера.

В части освоения материала лекционных и лабораторных занятий, самостоятельной работы по отдельным разделам дисциплины, прохождения текущей и промежуточной аттестации может применяться электронное обучение и дистанционные образовательные технологии, в частности, электронный курс (*<https://edu.vsu.ru/course/view.php?id=11533>*) *на* портал*е* «Электронный университет ВГУ».

# **18. Материально-техническое обеспечение дисциплины:**

Для проведения лабораторных занятий используются компьютерные классы. Для самостоятельной работы используется класс с компьютерной техникой (ауд. 310), расположенный на 3 этаже учебного корпуса № 1.

Компьютерный класс: специализированная мебель, маркерная доска, персональные компьютеры

Ubuntu (бесплатное и/или свободное ПО, лицензия:<https://ubuntu.com/download/desktop> ); LibreOffice (GNU Lesser General Public License (LGPL), бесплатное и/или свободное ПО, лицензия:<https://ru.libreoffice.org/about-us/license/> );

Mozilla Firefox (Mozilla Public License (MPL), бесплатное и/или свободное ПО, лицензия: <https://www.mozilla.org/en-US/MPL/> )

В самостоятельной работе обучающиеся используют ресурсы Зональной научной библиотеки ВГУ (электронный каталог: http://www.lib.vsu.ru)

#### **19. Оценочные средства для проведения текущего контроля успеваемости и промежуточной аттестации**

Порядок оценки освоения обучающимися учебного материала определяется содержанием следующих разделов дисциплины:

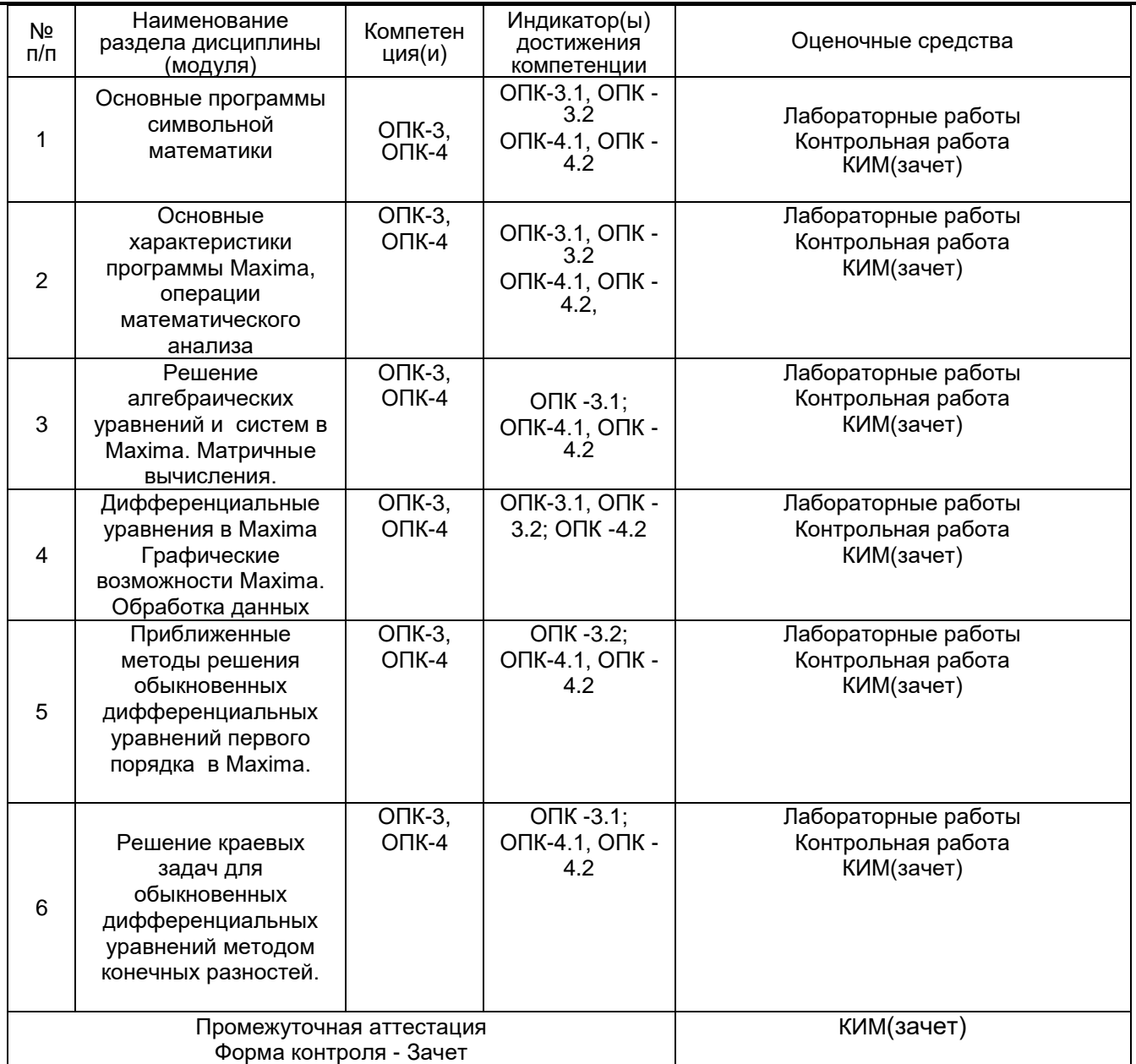

# **20. Типовые оценочные средства и методические материалы, определяющие процедуры оценивания**

#### **20.1. Текущий контроль успеваемости**

Контроль успеваемости по дисциплине осуществляется с помощью следующих оценочных средств:

# **Примерный перечень заданий для лабораторных работ:**

1. Вычислите первую производную функции в пакете Maxima  $y = -x^6 - x^5 + x^3 + 2x + 7$ 3 5 5 2 6  $y = \frac{1}{2}x^6 - \frac{2}{5}x^5 + \frac{5}{2}x^3 + 2x + 7$ .

#### $2<sup>1</sup>$ Решите следующую уравнений способом систему матричным  $\left(3x-2y+4z=2\right)$  $\begin{cases}\n3x - y + 3z = 1 \\
x + 3y - 2z = 0\n\end{cases}$

- 3. Найдите  $\lim_{x \to \pi} \frac{\sin^2 x}{1 + \cos^3 x}$  (в пакете Maxima).
- 4. Решить дифференциальное уравнение в пакете Maxima:  $y'' - y' - 2y = 0$ .

5. Вычислите 
$$
\int \frac{xdx}{(x-1)(x+1)^2}
$$
 (в пакете Maxima).

6. Вычислите произведение матриц (в пакете Maxima) A.B и B.A, где

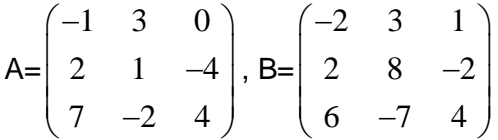

7. Разложить в ряд Тейлора следующие функции

1. 
$$
\sin^2 x
$$
 2.  $\ln(2+x)$ 

8. Решить задачу Коши для дифференциального уравнения  $y' = f(x, y)$ на отрезке  $\lceil a,b \rceil$ , при заданном начальном условии  $y(a) = c c$  шагом  $h$ : Методом Эйлера, методом Эйлера-Коши, методом Рунге-Кутта 4 порядка, найти величину погрешности в каждом случае, построить графики решений и сравнить приближенные решения с точным решением. Какой из методов дает более точное приближение? ÷,  $\overline{a}$ 

1. 
$$
y' = 5x + 2\cos(y + 2.6), y(0) = 1.5, [0,1];
$$
  
\n2.  $y' = \frac{xy}{x^2 + y^2}, y(0) = 1, [0,1];$   
\n3.  $y' = 3e^x + 2y, y(0.3) = 1.415, [0.3; 0.6];$   
\n4.  $y' = x^2 + y^2, y(0) = 0.27, [0,1];$   
\n5.  $y' = x^2 - xy + y^2, y(0) = 0.1, [0,1];$   
\n6.  $y' = x + \sin \frac{y}{3}, y(0) = 1, [0,2];$   
\n7.  $y' = 5 - 2\sin(y + x)^2, y(0) = 1.5, [0,1];$   
\n8.  $y' = \frac{2y - x}{y}, y(1) = 2, [1,2];$   
\n9.  $y' = 2x + \cos y, y(0) = 0, [0,0.1];$   
\n10.  $y' = x^3 - y, y(1) = -1, [1,2];$   
\n11.  $y' = 2x^2 + xy + 3y^2, y(0) = 1, [0,1];$ 

12. 
$$
y' = 2xy + x^2
$$
,  $y(0) = 0$ ,  $[0,0.5]$ ;  
\n13.  $y' = 7 + 2\sin(y - x)$ ,  $y(0) = 1$ ,  $[0,1]$ ;  
\n14.  $y' = x - \sin \frac{2y}{3}$ ,  $y(0) = 1$ ,  $[0,2]$ ;  
\n15.  $y' = 2x - y$ ,  $y(0) = -1$ ,  $[0,0.5]$ ;  
\n9. Haàru peuneueg pabeheua,  $y'' + p(x)y' + q(x)y = f(x)$  на orpeaxe  $[a,b]$ yaoene  
\nyorobiham  $\begin{cases} a_1y(a) + a_2y'(a) = A \\ \beta_1y(b) + \beta_2y'(b) = B \end{cases}$   
\n17.  $p'' + y' - xy = 2x^2$ ,  $\begin{cases} y'(0.6) = 0.57 \\ y(0.9) - 0.95y'(0.9) = 3 \end{cases}$   
\n2.  $y'' + 2y' + \frac{y}{2x} = 10$ ,  $\begin{cases} y(0.4) = 0.7 \\ y(0.7) - 2y'(0.7) = 3 \end{cases}$   
\n3.  $y'' + xy' + 2y = x - 3$ ,  $\begin{cases} y(0.9) - 4y'(0.9) = -1 \\ y(1.2) = 3 \end{cases}$   
\n4.  $y'' + y' - 2xy = x^2$ ,  $\begin{cases} y(0.9) - 4y'(0.9) = -1 \\ y(1.2) = 3 \end{cases}$   
\n5.  $y'' - 2xy' + y = 1$ ,  $\begin{cases} y(0.85) - 2y'(0.85) = -1 \\ y(1.15) = 2 \end{cases}$   
\n6.  $y'' + 2y' - \frac{y}{3x} = 9$ ,  $\begin{cases} y(0.85) - 2y'(0.85) = -1 \\ y(0.7) - y'(0.7) = -3 \end{cases}$   
\n7.  $y'' - 3y' + xy = 2.5x^2$ ,  $\begin{cases} y'(0.5) = 0.6 \\ y(0.8) - 0.$ 

Текущий контроль представляет собой проверку усвоения учебного материала теоретического и практического характера, регулярно осуществляемую на занятиях.

определение уровня текущего контроля: сформированности Цель профессиональных компетенций, знаний и навыков деятельности в области знаний, излагаемых в курсе.

Задачи текущего контроля: провести оценивание

1. уровня освоения теоретических и практических понятий, научных основ профессиональной деятельности;

2. степени готовности обучающегося применять теоретические и практические знания и профессионально значимую информацию, сформированности когнитивных умений.

3. приобретенных умений, профессионально значимых для профессиональной деятельности.

Текущий контроль предназначен для проверки хода и качества формирования компетенций, стимулирования учебной работы обучаемых и совершенствования методики освоения новых знаний. Он обеспечивается проведением лабораторных работ и самостоятельной работы. Выполнение лабораторной работы и реферата оценивается по шкале «зачтено» и «не зачтено». По рефератам оценка «зачтено» ставится в случае раскрытия предложенной студентам темы. Если студент тему не раскрыл, то ставится оценка «незачтено».

При текущем контроле уровень освоения учебной дисциплины и степень сформированности компетенции определяются оценками «зачтено» и «не зачтено».

#### 20.2. Промежуточная аттестация

Промежуточная аттестация по дисциплине осуществляется с помощью следующих оценочных средств:

#### Перечень теоретических вопросов:

1. Численные вычисления, упрошение выражений, тригонометрические преобразования в Maxima

2. Вычисление пределов, дифференцирование и интегрирование в Maxima

3. Числовые ряды Представление числовых рядов в Махіта

4. Решение алгебраических уравнений в Maxima

5. Матричные вычисления. Определители. Решение систем алгебраических уравнений

6. Дифференциальные уравнения в Maxima

- 7. Графические возможности Махіта. Обработка данных
- 8. Метод Эйлера
- 9. Метод Эйлера-Коши
- 10. Метод Рунге-Кутта 4 порядка точности

11. Метод конечных разностей решения краевых задач для обыкновенных дифференциальных уравнений

#### Перечень практических заданий:

1. Решить задачу Коши для дифференциального уравнения  $y' = f(x, y)$ на отрезке  $[a, b]$ . при заданном начальном условии  $y(a) = c c$  шагом  $h$ : Методом Эйлера, методом Эйлера-Коши,

методом Рунге-Кутта 4 порядка, найти величину погрешности в каждом случае, построить графики решений и сравнить приближенные решения с точным решением. Какой из методов дает более точное приближение?

1. 
$$
y' = 5x + 2\cos(y + 2.6), y(0) = 1.5, [0,1];
$$
  
\n2.  $y' = \frac{xy}{x^2 + y^2}, y(0) = 1, [0,1];$   
\n3.  $y' = 3e^x + 2y, y(0.3) = 1.415, [0.3; 0.6];$   
\n4.  $y' = x^2 + y^2, y(0) = 0.27, [0,1];$   
\n5.  $y' = x^2 - xy + y^2, y(0) = 0.1, [0,1];$   
\n6.  $y' = x + \sin \frac{y}{3}, y(0) = 1, [0,2];$   
\n7.  $y' = 5 - 2\sin(y + x)^2, y(0) = 1.5, [0,1];$   
\n8.  $y' = \frac{2y - x}{y}, y(1) = 2, [1,2];$   
\n9.  $y' = 2x + \cos y, y(0) = 0, [0,0.1];$ 

10. 
$$
y' = x^3 - y
$$
,  $y(1) = -1$ ,  $[1,2]$ ;  
\n11.  $y' = 2x^2 + xy + 3y^2$ ,  $y(0) = 1$ ,  $[0,1]$ ;  
\n12.  $y' = 2xy + x^2$ ,  $y(0) = 0$ ,  $[0,0.5]$ ;  
\n13.  $y' = 7 + 2\sin(y - x)$ ,  $y(0) = 1$ ,  $[0,1]$ ;  
\n14.  $y' = x - \sin \frac{2y}{3}$ ,  $y(0) = 1$ ,  $[0,2]$ ;  
\n15.  $y' = 2x - y$ ,  $y(0) = -1$ ,  $[0,0.5]$ ;  
\n2. Haàrru peuueve vpaaneena v,  $y'' + p(x)y' + q(x)y = f(x)$  на отрезке  $[a,b]$ удовлетворяougero  
\nусповиями  $\begin{cases} \alpha_1y(a) + \alpha_2y'(a) = A \\ \beta_1y(b) + \beta_2y'(b) = B \end{cases}$   
\n11.  $y'' + y' - xy = 2x^2$ ,  $\begin{cases} y'(0.6) = 0.57 \\ y(0.9) = 0.95y'(0.9) = 3 \end{cases}$   
\n22.  $y'' + 2y' + \frac{y}{2x} = 10$ ,  $\begin{cases} y(0.4) = 0.7 \\ y(0.9) = 0.95y'(0.9) = 3 \end{cases}$   
\n33.  $y'' + xy' + 2y = x - 3$ ,  $\begin{cases} y(0.0) = 0.4y'(0.9) = -1 \\ y(1.2) = 3 \end{cases}$   
\n44.  $y'' + y' - 2xy = x^2$ ,  $\begin{cases} y(0.0) = 0.5y'(0.9) = 6 \\ y(0.9) = 0.5y'(0.9) = 6 \end{cases}$   
\n55.  $y'' - 2xy' + y = 1$ ,  $\begin{cases} y(0.8) = 2y'(0.85) = -1 \\ y(1.15) = 2 \end{cases}$   
\n66.  $y'' + 2y$ 

Промежуточная аттестация предназначена для определения уровня освоения всего объема учебной дисциплины. Промежуточная аттестация по дисциплине «Универсальные математические пакеты» проводится в форме зачета.

Промежуточная аттестация, как правило, осуществляется в конце семестра. Результаты текущей аттестации обучающегося по решению кафедры могут быть учтены при проведении промежуточной аттестации. При несогласии студента, ему дается возможность пройти промежуточную аттестацию (без учета его текущих аттестаций) на

общих основаниях.

При проведении зачета учитываются результаты лабораторных работ и контрольной работы. Зачет проходит в форме индивидуального опроса по перечню вопросов к зачету и выполнения в программе Maxima задач из перечня практических заданий. Для получения оценки «зачтено» на зачете в конце 7 семестра у обучающегося должна иметься оценка «зачтено» по реферату, а также должны быть сданы все лабораторные работы. В противном случае, студент должен ответить на соответствующие дополнительные вопросы в ходе проведения зачета.

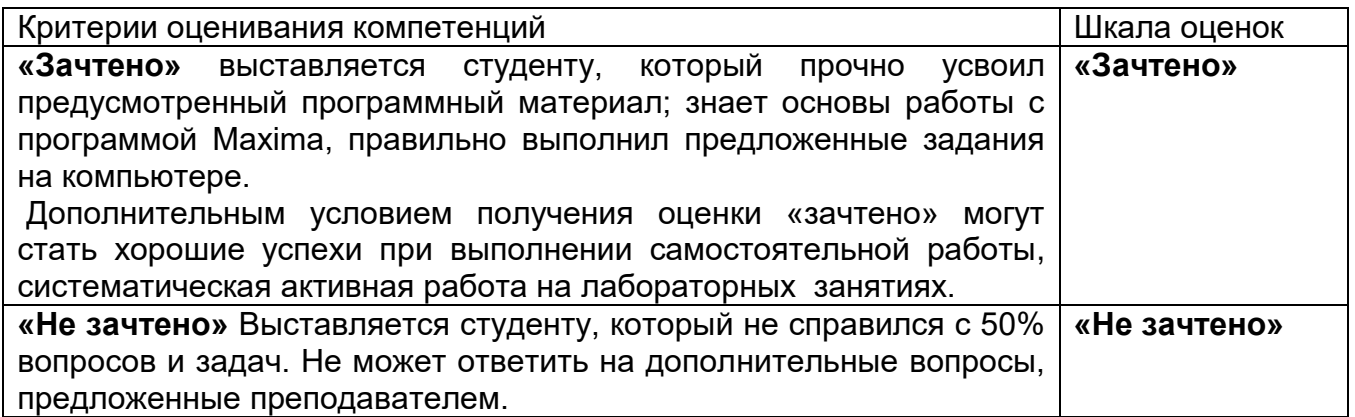

# **20.3 Фонд оценочных средств сформированности компетенций студентов, рекомендуемый для проведения диагностических работ**

**ОПК-3 Способен понимать принципы работы современных информационных технологий и использовать их для решения задач профессиональной деятельности**

**Задания закрытого типа с выбором ответа**(выбор одного варианта ответа, верно/неверно) **Test1-5:**

- 1 балл указан верный ответ;
- 0 баллов указан неверный ответ.

# **Test1**

Символ (%i1) в Maxima используется при

- 1. обозначении команд, введенных пользователем;
- 2. выводе результатов вычислений;
- 3. вводе специальных символов.

Ответ 1. обозначении команд, введенных пользователем; **Test2**

Символ (%o1) в Maxima используется при

#### 1. выводе результатов вычислений;

- 2. обозначении команд, введенных пользователем;
- 3. вводе специальных символов.

Ответ 1. выводе результатов вычислений;

Присваивание значения какой-либо переменной в Махіта осуществляется с помощью знака

- $1.$ : (двоеточие):
- $2. = (pab)$ ;
- 3. := (двоеточие и равно)

Решение Присваивание значения какой-либо переменной осуществляется с помощью знака: (двоеточие), а символ = (равно) используется при задании уравнений или подстановок, символ := (двоеточие и равно) для выполнения присвоения в выражениях

#### Ответ 1. (двоеточие);

# **Test4**

При выполнения операции diff(sin(x).x.2) в Maxima выполняется:

1. Вычисление производной второго порядка от функции sin(x);

- 2. вычисление производной первого порядка от функции sin(x);
- 3. вычисление дифференциала от функции sin(x).

# Ответ 1. вычисление производной второго порядка от функции sin(x);

# Test5

Функция построения графика функции y=sin(x) на отрезке [-5,5] в Махіта задается следующим образом:

# 1.  $plot2d(sin(x), [x,-5.5])$ ;

- 2. [plot format, gnuplot]\$
- 3.  $plot3d(sin(x), [x,min,max])$ ;

# OTBeT 1.  $plot2d(sin(x), [x, -5, 5]);$

Задания открытого типа (короткий текст): Test6-10

- 2 балла указан верный ответ;
- 0 баллов указан неверный ответ.

# Test<sub>6</sub>

При выполнении операции diff(f(x),x,2) в Maxima выполняется вычисление производной функции f(x) ............... порядка

# Ответ:

**ВТОРОГО** 

# Test7

В Махіта функция diff используется для обозначения производных в .................. уравнениях.

# Ответ:

дифференциальных дифференциальном

# **Test8**

Функция интегрирования в Maxima называется **integrate** и имеет два варианта вызова: для нахождения неопределенного и определенного ..............

# Ответ:

интеграла интегралов **Test9** 

Для нахождения производной в Maxima используется функция diff, (diff(f(x),x,n)) первым аргументом которой является .........., вторым - переменная, по которой производится дифференцирование, и третьим (необязательным) - порядок производной n.

Ответ:

функция функции

# Test10

В Махіта при вычислении кратных производных по нескольким переменным  $diff(f(x,y),x,n,y,m)$ после указания функции перечисляются . . . . . . . . . . . . . . . дифференцирования с указанием соответствующих кратностей n,m Ответ: переменные переменная

разрабатывать ОПК-4 Способен алгоритмы и компьютерные программы, пригодные для практического применения

Задания закрытого типа с выбором ответа (выбор одного варианта ответа, верно/неверно) Test1-5:

- 1 балл указан верный ответ;
- 0 баллов указан неверный ответ.

# Test1

Символ % в Махіта может быть использован для

- 1. обращения к последней ячейке вывода данных;
- 2. обращения к последней ячейке ввода данных;
- 3. обозначения процентов.

Ответ 1. обращения к последней ячейке вывода данных **Test2** 

Символ в Махіта может быть использован для

# 1. обращения к последней ячейке ввода данных;

- 2. обращения к последней ячейке вывода данных;
- 3. обозначения операции вычитания.

#### Ответ 1. обращения к последней ячейке ввода данных Test3

Символ \$ в Махіта может быть использован

- 1. для того, чтобы результат вычисления не был виден на экране;
- 2. для обращения к последней ячейке вывода данных;
- 3. для обозначения операции с валютой.

Ответ 1. для того, чтобы результат вычисления не был виден на экране **Test4** 

Какое значение будет получено в результате выполнения последовательности команд в Maxima:

 $(\%i1)$  equation: $x^3+x^2=0$ \$

 $(% \mathcal{O}(\mathcal{A})\cap \mathcal{O}(\mathcal{A}))$  diff(equation,x);

Варианты ответов:

1.  $3*x^2+2*x=0$ ;

- 2.  $x^{3}+x^{2}=0$
- $3.0=0$

Ответ 1.  $3*x^2+2*x=0$ ;

# Test<sub>5</sub>

Какое значение будет получено в результате выполнения последовательности команд в Maxima:

 $(\%i1)$  a(n):=if n<=1then n else (a(n-1)+a(n-2))/2\$

 $(\%i3)$  A: []\$for n:0 thru 10 do A: append  $(A,[a(n)])$ ;

 $(% \mathcal{O}(\mathcal{A})\cap \mathcal{O}(\mathcal{A}))$  done

 $(%i4)$  A;

Варианты ответов:

- $1<sup>1</sup>$ [0,1,1/2,3/4,5/8,11/16,21/32,43/64,85/128,171/256,341/512]
- 2.  $[0.1.0.5.0.75.0.625.0.6875.0.65625.0.671875.0.6640625.0.66796875.0.666015625]$
- $3. \square$

Задания открытого типа (ввод числа): Test6-10

- 2 балла указан верный ответ;
- 0 баллов указан неверный ответ.

# **Test6**

Какое значение будет получено в результате выполнения последовательности команд в Maxima

- $(\%i1)$  sqrt $(2)+1$ \$  $(% )$  3-sqrt $(2)\$
- $(%i3)$  %+%01:
- Ответ:

4

Test7

Какое значение будет получено в результате выполнения последовательности команд в Maxima:

sin(%pi/3)^2\$cos(%pi/3)^2\$%i1+:

# Ответ:

 $1 \quad$ 

Test8

Какое значение будет получено в результате выполнения последовательности команд в Maxima:

 $(%i1)$  f:x^3+x^2\$  $(%i2)$  diff(f,x,3);

Ответ:

6

**Test9** 

Какое значение будет получено в результате выполнения последовательности команд в Maxima:

 $(\%i1)$  A:matrix([1,2],[3,4]) \$  $(\%i2)$  determinant $(\%);$ 

Ответ:

 $-2$ 

# **Test10**

Какое значение будет получено в результате выполнения последовательности команд в Maxima; (%i1) A:matrix([1,2],[3,4]) \$ (%i2) rank(%); Ответ:  $\overline{2}$ 

# **Критерии и шкалы оценивания заданий ФОС:**

1) Задания закрытого типа (выбор одного варианта ответа, верно/неверно):

- 1 балл указан верный ответ;
- 0 баллов указан неверный ответ.

#### 2) Задания закрытого типа (множественный выбор):

- 2 балла указаны все верные ответы;
- 0 баллов указан хотя бы один неверный ответ.

#### 3) Задания закрытого типа (на соответствие):

- 2 балла все соответствия определены верно;
- 0 баллов хотя бы одно сопоставление определено неверно.

# 4) Задания открытого типа (короткий текст):

- 2 балла указан верный ответ;
- 0 баллов указан неверный ответ.

#### 5) Задания открытого типа (число):

- 2 балла указан верный ответ;
- 0 баллов указан неверный ответ.

**Задания раздела 20.3 рекомендуются к использованию при проведении диагностических работ с целью оценки остаточных результатов освоения данной дисциплины (знаний, умений, навыков).**